## SAP ABAP table CIF\_IMSPRX {Project Stocks Filter Object}

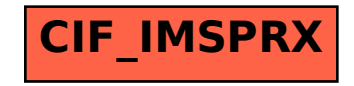